## The Prodigal Son

Craft instructions

## Needed:

- ➤ Door colouring picture (you can find the link on the website, or click on the link below: https://i.pinimg.com/736x/c7/6f/a8/c76fa8c903e694045c14ca039910edd8.jpg
- Pencil crayons
- Scissors
- ➢ Glue
- Lined paper and pen/pencil, or download and print the texts from the website
- Coloured paper or cardstock for the background
- Stickers for the title (you can also write the title with markers)

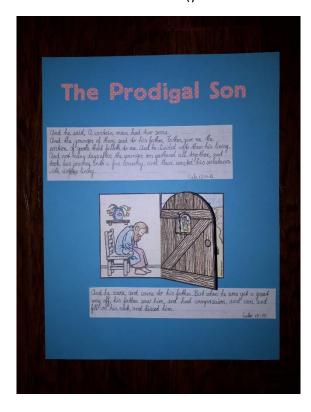

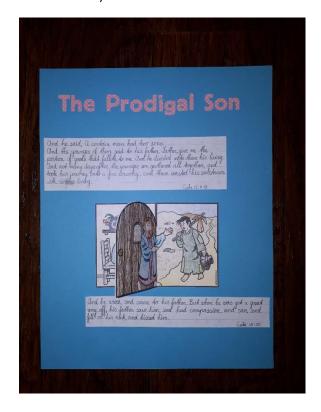

## Step by step instructions

- 1. Colour the pictures, and cut them out.
- 2. Fold both pictures, so the door "opens" and "closes". Glue the back of the one door onto the back of the other door.
- 3. Glue the hatch (Dutch: *luikje*) onto the door. There is a glue strip, indicated with the Dutch word *plak*. This way, when you open the hatch, you can see the prodigal son leaving.
- 4. Glue the picture with the door in the middle on the coloured cardstock.
- 5. Copy Luke 15:11-13 onto paper, and glue that above the picture. This is the part of the parable that speaks about the prodigal son who left his father. **Option: You could also print the document**

- with the Bible texts from the website, and use that instead. This is especially nice for younger children, for whom copying the text might be difficult yet.
- 6. Copy Luke 15:20 onto paper, and glue that underneath the picture. This is the part of the parable that speaks about the prodigal son who came back to his father. **Option: You could also print the document with the Bible texts from the website, and use that instead. This is especially nice for younger children, for whom copying the text might be difficult yet.**
- 7. Discuss with your children: Is this picture accurate? Luke 15:20 tells us that the father ran to meet his son when he saw him. In the picture, he just steps out of the door. However, the picture does still show that the father welcomes his son back.
- 8. Use letter stickers to make a title for the page, or write a title with pen, markers, or pencil.